# 10 Jahre KNOPPIX

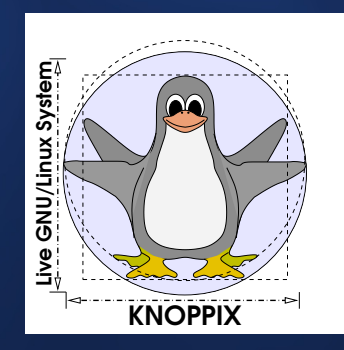

13.03.2010

•First •Prev •Next •Last • Contract • Contract • Contract • Contract • Contract • Contract • Contract • Contract • Contract • Contract • Contract • Contract • Contract • Contract • Contract • Contract • Contract • Contract

## Zusammenfassung

KNOPPIX (Knopper's Unix) ist eine komplett von CD lauffähige Zusammenstellung von GNU/Linux-Software mit automatischer Hardwareerkennung und Unterstützung für viele Grafikkarten, Soundkarten, Wifi-Adapter und sonstige Peripherie.

KNOPPIX kann als Linux-Demo, Schulungs-CD, Rescue-System oder als Plattform für kommerzielle Software-Produktdemos angepasst und eingesetzt werden. Es ist keinerlei Installation auf Festplatte notwendig. Auf einer CD können durch transparente Dekompression bis zu 2 Gigabyte an lauffahiger Software ¨ installiert sein.

## KNOPPIX Features

- Nach El-Torito " no emulation" Standard bootbare CD,
- Aktueller Linux 2.6-Kernel, weitgehend ungepatcht,
- Komprimiertes Dateisystem-Image (Faktor 1:3 komprimiert, **cloop** realtime decompression) mit
	- **– LXDE** als Standard-Desktop,
	- **– mplayer** als Multimedia-Player,
	- **–** div. Productivity-Anwendungen (z.B. **OpenOffice**, **gimp**),
	- **–** Internet-Zugangssoftware fur Analogmodem, ¨ ISDN, DSL, GPRS/UMTS und (W)LAN,
	- **–** Datenrettungs- und Netzwerkanalysetools.

### Die Idee

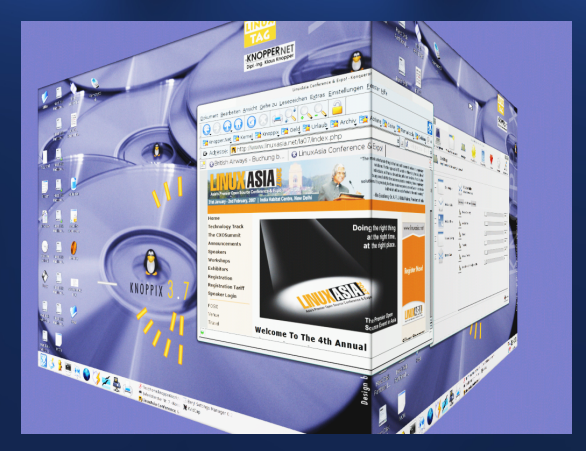

CD einlegen, *nichts* tun, 1-2 Minuten später mit dem fertig konfigurierten Desktop-System arbeiten.

•First •Prev •Next •Last •Full Screen •Quit

Folie 3

### LIZENZEN

- CD Zusammenstellung: GNU GENERAL PUBLIC LI-**CENSE**
- Individuelle Programmpakete: Vorwiegend GPL und andere Freie Software-Lizenzen, aber auch andere Lizenzen, sofern sie eine "freie Verteilbarkeit sowohl<br>für nicht kommerzielle als auch kommerzielle Zwe für nicht-kommerzielle als auch kommerzielle Zwecke" erlauben.

## Boot-CDs/DVDs vs. Flash-Medien

- CD/DVD "no emulation" Bootmodus<br>muas van (ENDE/ATABL ader dam muss von (E)IDE/ATAPI oder dem SCSI-Bios unterstützt werden,
- Bootloader auf CD/DVD: isolinux, Flash-Medien: syslinux (auf FAT16/FAT32).

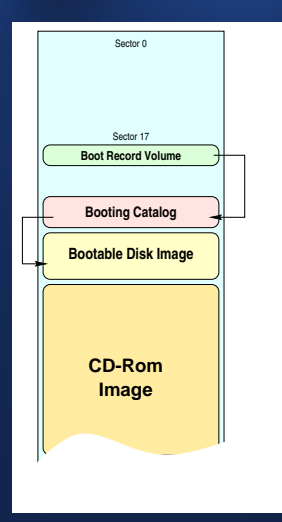

## Die Boot-Dateien

- ISOLINUX Bootlader im Verzeichnis **/boot/isolinux**,
- Kernel (komprimiert) ca. 3MB,
- 2MB **initial Ramdisk** mit cloop und aufs sowie ggf. notwendige SCSI module, Shell-Skripte, Devices, Shell),
- Aufgabe: Kernel laden, Finden und Einbinden (**mount**) der KNOPPIX-CD in allen erkannten Laufwerken, Einbinden des komprimierten Dateisystems.

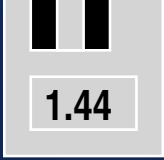

# Die Startup-Skripte (1)

#### **/init**

- · lädt Module (modprobe),
- sucht nach CD-ROM oder Harddisk-Partition mit komprimiertem Image KNOPPIX.
- bindet CD (oder Partition) mit KNOPPIX-Dateisystem ein,
- findet und aktiviert existierende SWAP-Partitionen.
- erzeugt dynamische RAM-Disk (schreibbar) für Overlay per **aufs**,
- übergibt die Kontrolle an *init* im gemounteten Dateisystem.

# Die Startup-Skripte (2)

#### **/etc/init.d/knoppix-autoconfig**

- startet on-demand Hardwareerkennung (udev),
- legt Konfigurationsdateien an (**hwsetup**),
- startet Dienste (cups, NetworkManager, xsession).

## Bootoptionen und eigene Konfigurationen

Einige Geräte lassen sich nicht automatisch erkennen. Für diese werden die "häufigst funktionierenden" Ein-" stellungen verwendet, was nicht in jedem Fall optimale Ergebnisse bringt oder überhaupt funktioniert.

Einige Probleme lassen sich von der ☞ Bootkommandozeile aus lösen (z.B. Angabe eines passenden X-Server Moduls), andere können nur nachträglich manuell konfiguriert werden (z.B. Druckereinstellungen). Für diese Einstellungen sind im ☞ "KNOPPIX"-<br>Menü enteprechende GUIe untergebrecht Menü entsprechende GUIs untergebracht.

## Eigene Einstellungen und Erweiterungen

Auf Memorystick kopiert, wird eine Datei als "virtuelle Fest-<br>platte" als weiteres Overlav persistent eingebunden, se dass platte" als weiteres Overlay persistent eingebunden, so dass neu installierte Programme und Einstellungen erhalten bleiben.

**KNOPPIX/knoppix-data.img**

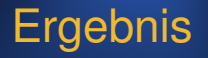

Mit RAM- oder Datei-Overlay verhält sich das System nach dem Ablauf der Bootskripte wie ein "normal in-<br>stelliertes" GNU/Linux und kann enterrechend benutzt stalliertes" GNU/Linux, und kann entsprechend benutzt werden, obwohl die Ursprungsdateien auf einem readonly Datenträger untergebracht sind.

Viele Projekte benutzen KNOPPIX als Basis, um ihre Software unter Linux lauffähig zu testen und zu präsentieren.

Mit Microknoppix  $(\mu$ -Knoppix) ist das Remastern und Erzeugen eigener Live-Medien auf Debian-Basis deutlich einfacher und schneller geworden.

## Installation auf Platte?!

- war eigentlich nicht vorgesehen,
- mittlerweile am häufigsten nachgefragtes Feature,
- Eine Möglichkeit: **cp -a /KNOPPIX/\* /mnt/partition/ chroot /mnt/partition vi /etc/fstab vi /etc/lilo.conf ; lilo** (Keine Gewähr auf Vollständigkeit.)
- Neu: **0wn (Vorsicht!)**

## Plattform

KNOPPIX-Derivate oder Forks, die nach dem gleichen Prinzip arbeiten:

• [EduKnoppix,](http://fsub.schule.de/rechnernetze/linux-schul-server.htm)

• [JuxLala,](http://www.jux-net.info/juxlala/index.html)

• [GamesKnoppix,](http://www.chip.de/downloads/Games-Knoppix_13015296.html)

• [ADRIANE](http://knopper.net/knoppix-adriane/) (integriert in Knoppix ab Version 6.0), • [LINBO.](http://de.wikipedia.org/wiki/LINBO)